#### ELF1 7B Loading Background - ELF Study 1999

Young W. Lim

2020-10-22 Thr

#### Outline

- Based on
- Dynamic loading and dynamic linking
  - Dynamic loading
  - Dynamic linking
  - Possible Cases of loading and linking
- 3 Load addresses
  - TOC
  - Memory Map
  - Library load addresses
- 4 Executing dynamic executables
  - Entry point
  - Execution Sequence
  - Virtual memory
  - Memory mapped I/O

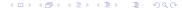

#### Based on

"Study of ELF loading and relocs", 1999 http://netwinder.osuosl.org/users/p/patb/public\_html/elf\_ relocs.html

I, the copyright holder of this work, hereby publish it under the following licenses: GNU head Permission is granted to copy, distribute and/or modify this document under the terms of the GNU Free Documentation License, Version 1.2 or any later version published by the Free Software Foundation; with no Invariant Sections, no Front-Cover Texts, and no Back-Cover Texts. A copy of the license is included in the section entitled GNU Free Documentation License.

CC BY SA This file is licensed under the Creative Commons Attribution ShareAlike 3.0 Unported License. In short: you are free to share and make derivative works of the file under the conditions that you appropriately attribute it, and that you distribute it only under a license compatible with this one.

#### Compling 32-bit program on 64-bit gcc

- gcc -v
- gcc -m32 t.c
- sudo apt-get install gcc-multilib
- sudo apt-get install g++-multilib
- gcc-multilib
- g++-multilib
- gcc -m32
- objdump -m i386

#### TOC: Dynamic loading

dynamic loading

## Dynamic loading (1)

- suppose our program that is to be <u>executed</u> consist of various modules
- not all the modules are loaded into the memory at once
- the main module is loaded first and then starts to execute
- some other modules are loaded only when they are required
- until loading them, the execution is stopped

# Dynamic loading (2)

- Assume a linker is called to link necessary modules into an executable module.
- In dynamic loading, after the <u>linker</u> is called, only main module is loaded into memory.
- During execution, if main module needs another module which is already linked in executable module, then calling module calls relocatable linking loader to load the called module into apporiate location in the processes logical adress space.

#### Dynamic loading (3)

- loading the dependent library or routine
   on-demand or
   at some time at run time <u>after</u> load time
   (the time at which the main program executable is loaded).
- this is contrast to loading all dependencies with the main program.
   at load-time together
- The loading process completes when the library has been successfully loaded into main memory.

# Dynamic loading (4)

- loading the library (or any other binary executable) into the memory during load or run time.
- dynamic loading can be imagined to be similar to plugins
  - an executable (main module) can actually start to <u>run</u> before the <u>dynamic loading</u> happens
- The dynamic loading example can be created using dlopen()
   of Dynamically Loaded (DL) libraries

 $\verb|https://stackoverflow.com/questions/10052464/difference-between-dynamic-loading-and the control of the control of the cont$ 

## Dynamic loading (5)

- Dynamic loading: system library or other routine is loaded during run time and it is not supported by OS
- when your program runs, it's the <u>programmer</u>'s job to open that library.
   such programs are usually linked with <u>libdl</u>, which provides the ability to open a shared library.

## Dynamic loading (6)

- dynamic loading allows a computer program
  - to <u>start</u> up <u>without</u> loading these libraries,
  - to discover and load available libraries after starting
- a computer program can, at run time,
  - load a library or other binary into memory,
  - retrieve the addresses of library functions and variables
  - execute those functions or access those variables, and
  - unload the library from memory.
- the 3 mechanisms by which
  - dynamic loading
  - static linking
  - dynamic linking.

https://stackoverflow.com/questions/10052464/difference-between-dynamic-loading-adding-adding

2020-10-22 Thr

# Dynamic loading (7)

- With dynamic loading a module is not loaded until it is called
  - all modules are kept on a disk in a relocatable load format.
  - the main program is loaded into memory and is executed
- when a module needs to <u>call another module</u>, the calling module first checks to see whether it has been loaded.
  - if not , the relocatable linking loader is called to load the desired module into memory and update program's address tables to reflect this change.
  - then control is passed to newly loaded module

#### Dynamic loading (8)

- an unused module is never loaded .
  - useful when the code is large
- dynamic loading does not need special support from OS
  - it is the responsibility of a <u>programmer</u>

 $\verb|https://stackoverflow.com/questions/10052464/difference-between-dynamic-loading-and the control of the control of the cont$ 

## TOC: Dynamic linking

dynamic linking

#### Dynamic linking (1)

- suppose a program has some <u>function calls</u> whose definition is located in some system library
- the <u>header</u> file only consists of the declarations of functions and not definitions
- during execution, if the function gets called
  - the system library is loaded into main memory
  - link the <u>function call</u> in the program with the <u>function definition</u> in the system library.

 $\verb|https://cs.stackexchange.com/questions/92484/difference-between-dynamic-loading-and the control of the control of the cont$ 

#### Dynamic linking (2)

- when a module needs to be called,
  - the called module is loaded into memory and
  - a link between the <u>calling module</u> and <u>called module</u>
    is established by the <u>stub</u> (a piece of code that is linked)
    in <u>static linking time</u> of the program.
  - stub is a piece of code that is linked
    - a temporary small function placed by the compiler
    - makes an indirect call to a module function
- dynamic Linking mostly used with shared libraries which different users may use.

## Dynamic linking (3)

- When the program makes the <u>first call</u> to an imported function whose library may or may not have been loaded yet.
  - Initially, a stub gets called instead of the imported function
  - the stub calls into the OS.
  - if the library is currently <u>not loaded</u>,
     it gets loaded (this step is called <u>dynamic loading</u>).
  - then, the stub is modified so that it calls the imported function <u>directly</u> for subsequent calls (this step is called <u>dynamic linking</u>)
- The component of the OS that performs both steps is called the dynamic linker or the dynamic linking loader.

https://cs.stackexchange.com/questions/92484/difference-between-dynamic-loading-and-difference-between-dynamic-loading-and-dynamic-loading-and-dynamic-loading-and-dynamic-

#### Dynamic linking (4)

- dynamic linking is done during load or run time and not when the executable is created (compile time)
- the static linker does minimal work when creating the executable (generating stub functions)
- the dynamic linker has to <u>load</u> the libraries so it is called <u>linking loader</u>.

# Dynamic linking (5)

- system library or other routine is <u>linked</u> during run time and by the support of OS
- when an executable is compiled the required shared libraries must be specified otherwise it won't even compile.
- When your program starts it's the system's job to open these libraries
- the required libraries can be listed using the 1dd command.

## Dynamic linking (6)

- Dynamic linker is a run time program that loads and binds all of the dynamic dependencies of a program before starting to execute that program.
  - find what dynamic libraries a program requires, what libraries those libraries require . . . (dynamic dependencies)
  - load all those libraries and make all references to the functions point to the right places
- the "hello world" program requires the standar C library
  - the dynamic linker will load the standard C library before loading the hello world program and will make any calls to printf() go to the right place

https://stackoverflow.com/questions/10052464/difference-between-dynamic-loading-a

#### Dynamic linking (7)

- both dynamic loading and dynamic linking happen at run time, and load whatever they need into memory.
- The key difference is that
  - dynamic loading checks
     if the routine was loaded by the loader
  - dynamic linking checks
     if the routine is in the memory.

## Dynamic linking (8)

- for dynamic linking,
   there is only one copy of the library code in the memory,
  - this may be not true for dynamic loading
  - That's why dynamic linking needs OS support to check the memory of other processes.
- this feature is very important for <u>language libraries</u>, which are shared by many programs.

#### Dynamic loading and dynamic linking

- dynamic loading refers to <u>mapping</u> (or less often copying)
   an executable or library into a <u>process's memory</u>
   after the executable has been started.
- dynamic linking refers to resolving symbols
  - associating their names with addresses or offsets
  - after compile time
- the reason it's hard to make a distinction is that the two are often done together without recognizing

https://www.quora.com/Systems-Programming/What-is-the-exact-difference-between-dystems-programming/What-is-the-exact-difference-between-dystems-programming/What-is-the-exact-dystems-programming/What-is-the-exact-dystems-programming/What-is-the-exact-dystems-programming/What-is-the-exact-dystems-programming/What-dystems-programming/What-dystems-programming/What-dystems-programming/What-dystems-programming/What-dystems-programming/What-dystems-programming/What-dystems-programming/What-dystems-programming/What-dystems-programming/What-dystems-program-dystems-program-dystems-program-dystems-program-dystems-program-dystems-program-dystems-program-dystems-program-dystems-prog

#### (1) Dynamic loading, Static linking

- The executable has an address/offset table generated at compile time, but the actual code/data aren't loaded into memory at process start.
- old-fashioned overlay systems.
- some current embedded systems may work in this way
- to give the programmer control over memory use
- also to avoid the linking overhead at runtime

https://www.quora.com/Systems-Programming/What-is-the-exact-difference-between-dystems-programming/what-is-the-exact-difference-between-dystems-programming/what-dystems-programming/what-dystems-programming/what-dystems-program-dystems-program-dystems-program-dystems-program-dystems-program-dystems-program-dystems-program-dystems-program-dystems-program-dystems-program-dystems-pr

#### (2) Static loading, Dynamic linking

- when dynamic libraries specified at compile time
- an executable contains a reference to the dynamic/shared library, but the symbol table is missing or incomplete.
- both loading and linking occur at process start, which is considered as
  - dynamic for linking
  - static for loading.

 $\verb|https://www.quora.com/Systems-Programming/What-is-the-exact-difference-between-dynamical content of the content of the con$ 

# (3) Dynamic loading, Dynamic linking

- when you call dlopen
- the object file is <u>loaded dynamically</u> under program control (i.e. after <u>process start</u>)
- <u>symbols</u> in the calling <u>program</u> and in the <u>library</u> are <u>resolved</u> based on the process's particular memory layout at that time.

 $\verb|https://www.quora.com/Systems-Programming/What-is-the-exact-difference-between-dynamics and the control of the control of$ 

## (4) Static loading, Dtatic linking

- everything is resolved at compile time.
- everything is <u>loaded</u> into memory immediately at <u>process start</u>
- no further resolution (linking)
- does not require to load a single file
- but no known implementation for <u>multiple</u> file loading without dynamic linking

https://www.quora.com/Systems-Programming/What-is-the-exact-difference-between-dystems-programming/What-is-the-exact-difference-between-dystems-programming/What-is-the-exact-dystems-programming/What-is-the-exact-dystems-programming/What-is-the-exact-dystems-programming/What-is-the-exact-dystems-programming/What-is-the-exact-dystems-programming/What-dystems-programming/What-dystems-programming/What-dystems-programming/What-dystems-programming/What-dystems-programming/What-dystems-programming/What-dystems-programming/What-dystems-programming/What-dystems-program-dystems-program-dystems-program-dystems-program-dystems-program-dystems-program-dystems-program-dystems-program

#### TOC: Load addreses

- Memory Map
- Library load addreses

#### TOC: Memory Map

- Load address
- i386 Load addreses 1999 (increasing from the top)
- i386 Load addreses 1999 (increasing from the bottom)
- Linux run-time memory image
- mmpa
- sys\_brk

#### Load address

- in a typical Linux system,
   the addresses 0 3fff\_ffff (4 GB)
   are available for the user program space.
- exectuable binary files include header information that indicates a load address
- <u>libraries</u>, because they are <u>position-independent</u>, do not need a <u>load address</u>, but contain a 0 in this field.

http://netwinder.osuosl.org/users/p/patb/public\_html/elf\_relocs.html

# i386 load addresses 1999 (increasing from the top)

| Start     | Len  | Usage                            |  |
|-----------|------|----------------------------------|--|
| 0000_0000 | 4k   | zero page                        |  |
| 0000_1000 | 128M | not used                         |  |
| 0800_0000 | 896M | app code/data space              |  |
|           |      | followed by small-malloc() space |  |
| 4000_0000 | 1G   | mmap space                       |  |
|           |      | library load space               |  |
|           |      | large-malloc() space             |  |
| 8000_0000 | 1G   | stack space                      |  |
|           |      | working back from BFFF.FFE0      |  |
|           |      |                                  |  |

http://netwinder.osuosl.org/users/p/patb/public\_html/elf\_relocs.html

## i386 load addresses 1999 (increasing from the bottom)

| Start                | Len  | Usage                       |  |
|----------------------|------|-----------------------------|--|
|                      |      | stack space                 |  |
| 0000_0000            | 1G   | working back from BFFF.FFE0 |  |
| memory mapped region |      | memory mapped region        |  |
|                      |      | for shared libraries        |  |
| 4000_0000            | 1G   | large-malloc() space        |  |
|                      |      | small-malloc() space        |  |
| 0800_0000            | 896M | app data / code space       |  |
| 0000_1000            | 128M | not used                    |  |
| 0000_0000            | 4k   | zero page                   |  |
|                      |      |                             |  |

http://netwinder.osuosl.org/users/p/patb/public\_html/elf\_relocs.html

#### Linux Run-time Memory Image (increasing from the bottom)

|             |                            | memory invisible            |
|-------------|----------------------------|-----------------------------|
| 0xc000 0000 | Kernel virtual memory      | to the user code            |
|             | User <mark>stack</mark>    |                             |
|             | created at run time        | $\leftarrow$ %esp stack ptr |
|             | <b>+++</b>                 |                             |
|             | $\uparrow\uparrow\uparrow$ |                             |
|             | memory mapped region       |                             |
| 0×4000_0000 | for shared libraries       |                             |
|             |                            |                             |
|             | $\uparrow\uparrow\uparrow$ |                             |
|             | Run time <mark>heap</mark> | $\leftarrow$ brk            |
|             | created by malloc          |                             |
|             | R/W segment                |                             |
|             | (.data, .bss)              |                             |
|             | RO segment                 |                             |
| 0×0804_8000 | (.init, .text, .rodata)    |                             |

#### mmap (1)

- mmap (2) is a POSIX-compliant Unix system call that maps files or devices into memory.
- a method of memory-mapped file I/O
- implements demand paging,
  - file contents are not read from disk directly
  - initially do not use physical RAM at all.
- The actual reads from disk are performed in a lazy manner, after a specific location is accessed.

https://en.wikipedia.org/wiki/Mmap

#### mmap (2)

#include <sys/mman.h>

- creates a <u>new mapping</u> in the *virtual address space* of the calling process
- the <u>starting</u> address for the new mapping is specified in addr
- the length argument specifies the length of the mapping
- the contents of a file mapping are initialized using length bytes starting at offset offset in the file (or other object) referred to by the file descriptor fd

http://man7.org/linux/man-pages/man2/mmap.2.html

#### sys\_brk (1)

- the sys\_brk system call is provided by the kernel,
   to allocate memory without the need of moving it later
- allocates memory right behind the application image in the memory
- allows you to set the highest available address in the data section.
  - takes one parameter (the highest memory address)

## sys\_brk (2)

• #include <unistd.h>

```
int brk(void *addr);
void *sbrk(intptr_t increment);
```

- brk() and sbrk() change the location of the program break, which defines the end of the process's data segment
- the program break is the first location after the end of the uninitialized data segment
- increasing / decreasing the program break has the effect of allocating / deallocating memory to the process;
- sbrk() increments the program's data space by increment bytes.

http://man7.org/linux/man-pages/man2/brk.2.html

## TOC: Library load addresses

- Library load addresses
- Shared library address
- Dyn loader names
- load address example

## Library load addresses (1)

- The kernel has a preferred location for mmap data objects at 0x4000\_0000.
- since the shared libraries are loaded by mmap, they end up here.
- large mallocs are realized by creating a mmap, so these end up in the pool at 0x4000\_0000.

# Library load addresses (2)

- the library GLIBC that is mostly used for malloc handles small mallocs by calling sys\_brk(), which extends the data area after the app, at 0x0800\_0000+sizeof(app).
- As the mmap pool grows upward, the stack grows downward. between them, they share 2G bytes.

## Shared library address

- The shared library design usually <u>loads</u> <u>app</u> <u>first</u>, then the <u>loader</u> notices that it need support and loads the <u>dynamic loader</u> library (using .interp section) (usually /lib/ld-linux.so.2) at 0x4000\_0000
- other libraries are loaded after ld.so.1
- see which and where libraries will be loaded by 1dd
   ldd foo\_app

#### Dynamic loader names

- dynamic loader
- dynamic linker
- runtime linker
- interpreter
- ld-linux.so.2
- ld-linux.so
- ld.so

## load address example (1)

- consider a diagnostic case where the app (foo\_app) is invoked by /lib/ld-linux.so.2 foo\_app foo\_arg ....
  - the ld-linux.so.2 is loaded as an app
  - since it was built as a library, it tries to load at 0
  - [In ArmLinux, this is forbidden, so the kernel pushes it up to 0x1000
- Once ld-linux.so.2 is <u>loaded</u>, it <u>reads</u> it argv[1] and <u>loads</u> the foo\_app at its preferred location (0x0800.0000)
- other libraries are loaded up a the mmap area.

## load address example (2)

So, in this case, the user memory map appears as

| start     | Len  | Usage                            |
|-----------|------|----------------------------------|
| 0000_0000 | 128M | ld-linux.so.2                    |
|           |      | followed by small-malloc() space |
| 0800_0000 | 896M | app code/data space              |
| 4000_0000 | 1G   | mmap space                       |
|           |      | lib space                        |
|           |      | large-malloc() space             |
| 8000_0000 | 1G   | stack space,                     |
|           |      | working backward from BFFF_FFE0  |
|           |      |                                  |

## load address example (3)

 Notice that the small malloc space is much smaller in this case (128M),
 but this is supposed to be for <u>load</u> <u>testing</u> and <u>diagnostics</u>

## library built with -fPIC

- the vast majority of pages are exactly the same for every process
- different processes <u>load</u> the library at <u>different</u> <u>logical</u> <u>addresses</u>, but they will point to the <u>same</u> <u>physical</u> <u>pages</u> thus, the memory will be shared.
- the data in <u>RAM</u> exactly <u>matches</u> what is on <u>disk</u>,
   so it can be loaded only when needed by the <u>page fault</u> handler.

 $\verb|https://unix.stackexchange.com/questions/116327/loading-of-shared-libraries-and-red-libraries-and-$ 

#### library built without -fPIC

- most pages of the library will need link edits, and will be different
- each process has <u>separate</u> <u>physical pages</u>
   because they contain different data (as a result of execution)
- that means they're not shared.
- the pages don't match what is on disk
- in the worst case, the entire library could be <u>loaded</u> and then subsequently be <u>swapped</u> out to disk (in the swapfile)

https://stackoverflow.com/questions/311882/what-do-statically-linked-and-dynamically-linked-and-dynamically-linked

## shared library and re-entrant code (1)

- the concept of re-entrant code, i.e.,
   programs that cannot modify themselves while running.
   it is necessary to write libraries.
- re-entrant code is useful for shared libraries
- Some functions in a library may be reentrant, whereas others in the same library are non-reentrant.
- A library is reentrant if and only if all of the functions in it are reentrant.

http://cs.boisestate.edu/~amit/teaching/297/notes/libraries-and-plugins-handout.phttps://bytes.com/topic/c/answers/528112-basic-doubt-shared-libraries

## shared library and re-entrant code (2)

- a shared library does not need to be reentrant
- the code area of the library is shared by multiple processes
- the data area of the library is copied separately for each process
- reentrant codes are required when running in multi-thread

 $\label{libraries-and-plugins-handout.photopic/c/answers/528112-basic-doubt-shared-libraries} https://bytes.com/topic/c/answers/528112-basic-doubt-shared-libraries$ 

#### ELF header

- defines whether to use 32-bit or 64-bit addresses.
- contains three fields that are affected by this setting and offset other fields that follow them.
  - e\_entry (entry point)
  - e\_phoff (program header table offset)
  - e\_shoff (section header table offset)
- The ELF header is 52 or 64 bytes long for 32-bit and 64-bit binaries respectively.

#### ELF header example

```
$ readelf -h /bin/bash
ELF Header:
        7f 45 4c 46 01 01 01 00 00 00 00 00 00 00 00 00
  Magic:
  Class:
                                      ELF32
  Data:
                                      2's complement, little endian
                                      1 (current)
  Version:
  OS/ABI:
                                      UNIX - System V
  ABT Version:
                                      0
                                      EXEC (Executable file)
  Type:
  Machine:
                                      Intel 80386
  Version:
                                      0x1
  Entry point address:
                                      0x805be30
  Start of program headers:
                                      52 (bytes into file)
  Start of section headers:
                                      675344 (bytes into file)
                                      0x0
  Flags:
  Size of this header:
                                      52
  Size of program headers:
                                      32
  Number of program headers:
  Size of section headers:
                                      40
  Number of section headers:
                                      26
  Section header string table index:
```

ELF1 7B Loading Background - ELF Stu

#### ELF header fields

```
typedef struct {
                                           typedef struct {
                  e_ident[EI_NIDENT];
                                                              e_ident[EI_NIDENT];
  unsigned char
                                              unsigned char
  Elf32 Half
                                             Elf64 Half
                  e_type;
                                                              e_type;
  Elf32_Half
                  e_machine;
                                              Elf64_Half
                                                              e_machine;
  Elf32_Word
                  e_version;
                                              Elf64_Word
                                                              e_version;
                                             Elf64 Addr
  Elf32 Addr
                  e_entry;
                                                              e_entry;
  Elf32_Off
                  e_phoff;
                                             Elf64_Off
                                                              e_phoff;
                  e shoff:
                                                              e_shoff;
  Elf32 Off
                                              Elf64 Off
  Elf32 Word
                                             Elf64 Word
                  e flags:
                                                              e flags:
  Elf32_Half
                  e_ehsize;
                                             Elf64_Half
                                                              e_ehsize;
                  e_phentsize;
                                                              e_phentsize;
  Elf32 Half
                                             Elf64 Half
  Elf32_Half
                  e_phnum;
                                             Elf64_Half
                                                              e_phnum;
  Elf32_Half
                  e_shentsize;
                                             Elf64_Half
                                                              e_shentsize;
  Elf32 Half
                  e shnum:
                                             Elf64 Half
                                                              e shnum:
  Elf32_Half
                  e_shstrndx;
                                             Elf64_Half
                                                              e_shstrndx;
} Elf32 Ehdr:
                                           } Elf64 Ehdr:
// 52 bytes for 32-bit machines
                                           // 64 bytes for 64-bit machines
```

## ELF header - e\_ident field

## ELF header - e\_entry field

 This is the memory address of the entry point from where the process starts executing.
 This field is either 32 or 64 bits long depending on the format defined earlier.

#### entry (1)

- an entry point is where <u>control</u> is transferred from the <u>operating system</u> to a computer <u>program</u>, at which place the processor enters a program or a code fragment and execution begins.
- This marks the transition from load time (and dynamic link time, if present) to run time

 $\verb|https://reverseengineering.stackexchange.com/questions/18088/start-analysis-at-analysis-at-analysi$ 

#### entry (2)

- In some operating systems or programming languages, the <u>initial entry</u> is <u>not</u> part of the program but of the <u>runtime library</u>
  - the runtime library initializes the program
  - then the runtime library enters the program.
- In other cases, the <u>program</u> may <u>call</u> the <u>runtime library</u> before doing anything when it is entered for the first time,
  - after the &runtime library returns,
     the actual code of the program begins to execute.

https://reverseengineering.stackexchange.com/questions/18088/start-analysis-at-analysis-at-analysis-at-analysis-at-analysis-at-analysis-at-analysis-at-analysis-at-analysis-at-analysis-at-analysis-at-analysis-at-analysis

#### entry (3)

- entry point is used to point at the location at which the OS loader will start a program
  - for a given binary file (ELFBIN), use readelf -h ELFBIN to read the binary's header information (-h):
    - Entry point address: 0x400a80
  - after running objdump on the binary
    - 0000000000400a80 <\_start>:

https://reverseengineering.stackexchange.com/questions/18088/start-analysis-at-analysis-at

#### entry (4)

- it is the <u>\_start</u> function that prepares certain parameters/registers before eventually calling main
  - 400aa4: callq \*0x20851e(%rip) contains a program code.
  - the \_start function is usually called after all other sections of the binary have been loaded in memory.
- after the main is done, the hlt instruction is executed to terminate the execution in this example.
  - the hlt instruction is typically never reached since \_\_libc\_start\_main calls exit(2)
     if main returns normall

https://reverseengineering.stackexchange.com/questions/18088/start-analysis-at-analysis-at

#### stripped executables

- with gcc's -g flag, an executable contains debugging information.
  - for each instruction there is information
     which line of the source code generated it,
     the name of the variables in the source code is retained and
     can be associated to the matching memory at runtime etc.
- strip can remove this debugging information and other data included in the executable which is <u>not necessary</u> for execution in order to reduce the size of the executable.

https://unix.stackexchange.com/questions/2969/what-are-stripped-and-not-stripped-

- gcc being a compiler/linker, its -s option is something done while linking
- it's not configurable
  - it has a set of information which it removes, no more no less.
- removes the <u>relocation information</u> and the <u>symbol table</u> which is not done by <u>strip</u>
  - Note that, <u>removing relocation information</u> would have some effect on address space layout randomization

https://stackoverflow.com/questions/1349166/what-is-the-difference-between-gcc-s-

#### strip

- strip can be run on an object file which is already compiled.
- has a variety of command-line options to configure which information will be removed.
- For example, -g strips only the debug information
- Note that strip is not a bash command, though you may be running it from a bash shell.
- It is a command totally separate from bash, part of the GNU binary utilities suite.

https://stackoverflow.com/questions/1349166/what-is-the-difference-between-gcc-s-

# finding main function's entry point (1)

- once a program has been <u>stripped</u>, there is <u>no</u> straightforward way to <u>locate</u> the function that the symbol <u>main</u> would have otherwise referenced.
- The <u>value</u> of the symbol <u>main</u> is <u>not</u> required for program <u>start-up</u>:

https://stackoverflow.com/questions/9885545/how-to-find-the-main-functions-entry-

# finding main function's entry point (2)

- in the ELF format, the start of the program is <u>specified</u> by the <u>e\_entry</u> field of the ELF file header.
- This field normally points to the C library's initialization code, and not directly to main.
- While the C library's initialization code does call main() after it has set up the C run time environment, this call is a normal function call that gets fully resolved at link time

https://stackoverflow.com/questions/9885545/how-to-find-the-main-functions-entry-

#### Execution sequence

- Kernel does permission checks
- Kernel attempts to determine the <u>internal format</u>. It finds out it's <u>ELF</u> and that it's <u>dynamically linked</u>.
- Kernel decodes the structure of the ELF executable, finding the interpreter (ld-linux.so.2 or something). It attempts to load the interpreter, which itself is a statically linked ELF executable.
- The interpreter, in user space, looks for and loads the shared object files (extension .so, internal format ELF) which are needed by the executable. Once they are all loaded and relocated, control is passed to the executable itself, at the entry point established.

https://www.quora.com/How-is-a-elf-file-executed-in-Linux

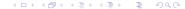

## Manual load and execution (1)

- Read the program headers
  - to find the LOAD directives and
  - determine the total length of mappings in pages.
- Map the lowest-address LOAD directive with the total length (which may be greater than the file length), letting mmap assign you an address. This will reserve contiguous virtual address space.
- map the remainin LOAD directives over top of parts of this mapping using MAP\_FIXED.

https://stackoverflow.com/questions/6554825/how-do-i-load-and-execute-an-elf-binate

## Manual load and execution (2)

- Use the program headers to find the DYNAMIC vector, which will in turn give you the <u>address</u> of the relocation vectors
- Apply the <u>relocations</u> <u>Assuming</u> your binary was a <u>static-linked PIE</u> binary, they should consist entirely of <u>RELATIVE</u> relocations (just adding the <u>base load address</u>), meaning you don't have to perform any symbol lookups or anything fancy.

https://stackoverflow.com/questions/6554825/how-do-i-load-and-execute-an-elf-bina

## Manual load and execution (3)

Construct an ELF program entry stack consisting of the following sequence of system-word-sized values in an array on the stack: ARGC ARGV[0] ARGV[1] ... ARGV[ARGC-1] 0 \
ENVIRON[0] ENVIRON[1] ... ENVIRON[N] 0 0

(This step requires ASM!) Point the stack pointer at the beginning of this array and jump to the loaded program's entry point address (which can be found in the program headers).

https://stackoverflow.com/questions/6554825/how-do-i-load-and-execute-an-elf-bina

## ELF program header (1)

- The program header table tells the system how to create a process image
- it is found at <u>file offset</u> e\_phoff and consists of e\_phnum <u>entries</u> each with size e\_phentsize
- The layout is slightly different in 32-bit ELF vs 64-bit ELF, because the p\_flags are in a different structure location for alignment reasons.

## ELF program header (2)

- The Program Header Table contains information for the kernel on how to start the program.
- the LOAD directives specifies a <u>loadable segment</u> parts of the ELF file get mapped into memory
- The INTERP directive specifies an <u>ELF interpreter</u> normally /lib/ld-linux.so.2
- The DYNAMIC entry points to the .dynamic section contains information used by the ELF <u>interpreter</u> to setup the binary

https://www.ics.uci.edu/~aburtsev/143A/hw/hw2/hw2-elf.html

#### ELF program header example

#### Program Headers:

```
Offset
                        VirtAddr
                                    PhysAddr
                                               FileSiz MemSiz Flg Align
Type
PHDR.
               0x000034 0x08048034 0x08048034 0x00100 0x00100 R E 0x4
               0x000134 0x08048134 0x08048134 0x00013 0x00013 R
TNTERP
                                                                    0x1
    [Requesting program interpreter: /lib/ld-linux.so.2]
T.OAD
               0x000000 0x08048000 0x08048000 0xa0200 0xa0200 R F 0x1000
T.OAD
               0x0a0200 0x080e9200 0x080e9200 0x04b44 0x09728 RW
                                                                    0 \times 1000
DYNAMIC
               0x0a0214 0x080e9214 0x080e9214 0x000d8 0x000d8 RW
                                                                    0x4
NOTE.
               0x000148 0x08048148 0x08048148 0x00020 0x00020 R
                                                                    0x4
GNU_EH_FRAME
               0x0a0138 0x080e8138 0x080e8138 0x0002c 0x0002c R
                                                                    0x4
GNU_STACK
               0x000000 0x00000000 0x00000000 0x00000 0x00000 RW
                                                                    0x4
```

https://greek0.net/elf.html

# ELF program header fields (1)

```
typedef struct {
                                            typedef struct {
        Elf32_Word
                                                     Elf64_Word
                         p_type;
                                                                     p_type;
        Elf32_Off
                         p_offset;
                                                     Elf64_Word
                                                                     p_flags;
        Elf32 Addr
                         p vaddr:
                                                    Elf64 Off
                                                                     p_offset;
        Elf32_Addr
                         p_paddr;
                                                    Elf64_Addr
                                                                     p_vaddr;
        Elf32 Word
                         p_filesz;
                                                    Elf64 Addr
                                                                     p_paddr;
        Elf32 Word
                                                    Elf64 Xword
                                                                     p_filesz;
                         p_memsz;
        Elf32_Word
                         p_flags;
                                                     Elf64_Xword
                                                                     p_memsz;
        Elf32 Word
                         p_align;
                                                    Elf64 Xword
                                                                     p_align;
} Elf32_Phdr;
                                            } Elf64_Phdr;
  52 bytes for 32-bit machines
                                            // 64 bytes for 64-bit machines
```

# ELF program header fields (2)

- p\_type: the <u>kind</u> of <u>segment</u>
   this array element describes or how to interpret
   the array element's information.
- p\_offset: the offset from the beginning of the file at which the first byte of the segment resides

#### ELF program header fields (3)

- p\_vaddr: the <u>virtual address</u>
   at which the first byte of the segment resides in memory.
- p\_paddr: the <u>segment</u>'s <u>physical address</u> for systems in which physical addressing is relevant
  - the system <u>ignores</u> physical addressing for application programs,
  - this member has <u>unspecified contents</u> for executable files and shared objects

#### ELF program header fields (4)

- p\_filesz: the number of bytes
   in the file image of the segment, which can be zero.
- p\_memsz: the number of bytes
   in the memory image of the segment, which can be zero.
- p\_flags : flags relevant to the segment.

#### ELF program header fields (5)

- p\_align: loadable process segments must have congruent values for p\_vaddr and p\_offset, modulo the page size.
  - this member gives the value to which the segments are aligned in memory and in the file
  - values 0 and 1 mean no alignment is required.
  - otherwise, p\_align should be a positive, integral power of 2,
  - p\_vaddr should equal p\_offset, modulo p\_align

#### ELF program header field p\_type (1)

| PT_NULL      | 0          | unused                         |
|--------------|------------|--------------------------------|
| PT_LOAD      | 1          | a loadable segment             |
| PT_DYNAMIC   | 2          | dynamic linking information    |
| PT_INTERP    | 3          | an interpreter path name       |
| PT_NOTE      | 4          | auxiliary information          |
| PT_SHLIB     | 5          | unspecified semantics          |
| PT_PHDR      | 6          | the program header table       |
| PT_LOSUNW    | 0×6ffffffa | sun microsystems               |
| PT_SUNWBSS   | 0×6ffffffb | sun microsystems               |
| PT_SUNWSTACK | 0×6ffffffa | sun microsystems               |
| PT_HISUNW    | 0×6fffffff | sun microsystems               |
| PT_LOPROC    | 0×70000000 | a processor specific semantics |
| PT_HIPROC    | 0×7fffffff | a processor specific semantics |
| ·            |            | ·                              |

#### p\_type = PT\_LOAD segment entry

- specifies a loadable segment, described by
  - p\_filesz (the segment's file size) and
  - p\_memsz (the segment's memory size)
- The bytes from the <u>file</u> are mapped to the <u>beginning</u> of the <u>memory segment</u>
  - case 1) p\_memsz > p\_filesz,
     the extra bytes are defined to hold the value 0 and
     to follow the segment's initialized area
  - case 2) p\_memsz < p\_filesz : not possible
- loadable segment entries in the program header table appear in ascending order, sorted on the p\_vaddr member.

https://docs.oracle.com/cd/E19683-01/816-1386/chapter6-83432/index.html

#### p\_type = PT\_DYNAMIC segment entry

specifies dynamic linking information

https://docs.oracle.com/cd/E19683-01/816-1386/chapter6-83432/index.html

#### p\_type = PT\_INTERNP segment entry

- specifies the <u>location</u> and <u>size</u>
   of a null-terminated path name to invoke as an <u>interpreter</u>
- this segment type is mandatory for dynamic executable files and can occur in shared objects.
   but cannot occur more than once in a file.
- this type, if present,
   it must precede any loadable segment entry.

https://docs.oracle.com/cd/E19683-01/816-1386/chapter6-83432/index.html

#### Sections and segments (1)

- section: tell the linker if a section is either:
  - <u>raw data</u> to be loaded into memory,
     e.g. .data, .text, etc, or
  - formatted <u>meta data</u> about other sections, that will be used by the linker, but disappear at runtime e.g. .symtab, .srttab, .rela.text
- segment: tells the operating system:
  - where should a segment be loaded into virtual memory
  - what permissions the segments have (read, write, execute).

```
https://cirosantilli.com/elf-hello-world
https://stackoverflow.com/questions/14361248/whats-the-difference-of-section-and-
```

#### Sections and segments (2)

- ELF files are composed of sections and segments
- sections gather all needed information to <u>link</u> a given object file and <u>build</u> an executable,
- while <u>Program Headers</u> split the <u>executable</u> into <u>segments</u> with different <u>attributes</u>, which will eventually be loaded into memory.

#### Sections and segments (3)

segments can be viewed as
 a tool to help the linux loader,
 as they group sections by attributes into single segments
 for more efficient loading process of the executable,
 instead of loading each individual section into memory.

#### Sections and segments (4)

- segments' offsets and virtual addresses must be congruent modulo the page size
- their p\_align field must be a multiple of the system page size
- The reason for this alignment is to prevent the <u>mapping</u> of <u>two</u> <u>different segments</u> within a single <u>memory page</u>.

# Sections and segments (5)

- this is due to the fact that <u>different</u> <u>segments</u> usually have different access attributes,
- these cannot be enforced
   if two segments are mapped within the same memory page.
- therefore, the <u>default</u> <u>segment alignment</u>
   for PT\_LOAD segments is usually a system page size
- The value of this alignment will vary in different architecture

#### Virtual address and physical address (1)

- Physical addresses are provided directly by the machine
  - one physical address space per machine
  - addresses typically range from some minumum (sometimes0) to some maximum,
  - though some portions of this range are usually used by the <u>OS</u> and/or <u>devices</u>, but not available for user processes

#### Virtual address and physical address (2)

- Virtual addresses (or logical addresses) are addresses provided by the OS
  - one virtual address space per process
  - addresses typically start at zero, but not necessarily
  - space may consist of several segments

#### Virtual address and physical address (3)

 address translation (or address binding) means mapping virtual addresses to physical addresses

#### Virtual address and physical address (4)

- size of each section except stack is specified in ELF file
- sections which are initialized from the ELF file
  - code (i.e., .text)
  - read-only data
  - initialized data segments
- other remaining sections are initially zero-filled
- sections have their own specified alignment
- segments are page aligned
- 3 segments = (.text + .rodata), (.data + .sbss + .bss), (stack)
- not all programs contain this many segments and sections

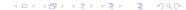

#### Single address space (1)

- simple systems
- sharing the same memory space
  - memory and peripherals
  - all processes and OS
- no memory proctection

#### Single address space (2)

- CPUs with single address space
  - 8086 80286
  - ARM Cortex-M
  - 8 / 16-bit PIC
  - AVR
  - most 8- and 16-bit systems

#### Single address space (3)

- portable c programs expect flat memory
  - multiple memory access methods limit portability
- management is tricky
  - need to know / detect total RAM
  - need to keep processes separated
- no protection

#### Virtual memory (1)

- a system that uses an address mapping
- maps virtual address space to physical address space
  - to physical RAM
  - to hardware devices
    - PCI devices
    - GPU RAM
    - On-SOC IP blocks

#### Virtual memory (2)

#### Advantages

- each process can have a different memory mapping one process' RAM is invisible to other processes built in memory protection kernel RAM is invisiable to user space processes
- memory can be moved
- memory can be swapped to disk

#### Virtual memory (3)

#### Advantages (continued)

- hardware device memory can be mapped into process' address space requires the kernel to perform the mapping
- physical RAM can be mapped into multiple processes at once shared memory
- memory regions can have access permissions read / write / execute

# Memory-mapped I/O (1)

- On modern operating systems, it is possible to mmap a file to a region of memory then, the file can be accessed just like an array
- This is more efficient than read or write, as only the regions of the file that a program actually accesses are loaded.

https://www.gnu.org/software/libc/manual/html\_node/Memory\_002dmapped-I\_002f0.html

# Memory-mapped I/O (2)

- accesses to not-yet-loaded parts of the <u>mmapped region</u> are handled in the same way as *swapped out pages*.
- since mmapped pages can be stored back to their file when physical memory is low,
   it is possible to mmap files orders of magnitude larger than both the physical memory and swap space

https://www.gnu.org/software/libc/manual/html\_node/Memory\_002dmapped-I\_002f0.html

# Memory-mapped I/O (3)

- The only limit is address space.
- the theoretical limit is 4GB on a 32-bit machine -
- the actual limit will be smaller since some areas will be reserved for other purposes.
- If the LFS (Large File Storage) interface is used
  - the file size on 32-bit systems is not limited to 2GB
  - offsets are signed which reduces the addressable area of 4GB by half
  - the full 64-bit are available.

https://www.gnu.org/software/libc/manual/html\_node/Memory\_002dmapped-I\_002f0.html

# Memory-mapped I/O (4)

- mmap is a POSIX-compliant Unix system call that maps files or devices into memory.
  - a method of memory-mapped file I/O
  - implements demand paging
- file contents are not read from disk <u>directly</u> and <u>initially</u> do <u>not</u> use physical RAM at all
- the actual reads from disk are performed in a lazy manner, after a specific location is accessed.

https://en.wikipedia.org/wiki/Mmap

#### Memory-mapped I/O (5)

- after the memory is no longer needed,
   it is important to munmap the pointers to it.
- protection information can be managed using mprotect
- special treatment can be enforced using madvise

https://en.wikipedia.org/wiki/Mmap

# Memory-mapped I/O (6)

- demand paging is a method of <u>virtual memory management</u> (as opposed to anticipatory paging)
- the os copies a disk page into physical memory only if an attempt is made to access it and that page is not already in memory (page fault)

https://en.wikipedia.org/wiki/Demand\_paging

# Memory-mapped I/O (7)

- it follows that a <u>process</u> <u>begins</u> execution with <u>none</u> of its <u>pages</u> in physical memory, and many <u>page faults</u> will occur <u>until</u> most of a process's <u>working set</u> of pages are located in physical memory.
- this is an example of a lazy loading technique.

https://en.wikipedia.org/wiki/Demand\_paging

# Memory-mapped I/O (8)

```
void *mmap(void *addr, size_t length, int prot, int flags, int fd, off_t offset)
```

- mmap() creates a new mapping in the virtual address space of the calling process
- the starting address for the new mapping is specified in addr
- the length argument specifies the length of the mapping (which must be greater than 0).

# Memory-mapped I/O (9)

```
void *mmap(void *addr, size_t length, int prot, int flags, int fd, off_t offset)
```

- If addr is NULL, then the kernel chooses
  the (page-aligned) address
  at which to create the mapping;
  this is the most portable method of creating a new mapping.
- If addr is <u>not</u> NULL, then the kernel takes it as a *hint* about where to place the mapping;

#### Memory-mapped I/O (10)

```
void *mmap(void *addr, size_t length, int prot, int flags, int fd, off_t offset)
```

- on Linux, the kernel will pick a nearby <u>page boundary</u> but always above or equal to the value specified by /proc/sys/vm/mmap\_min\_addr and attempt to create the mapping there.
- If another mapping already exists there, the kernel picks a new address that may or may not depend on the hint
- The <u>address</u> of the new mapping is <u>returned</u> as the result of the call.

#### Memory-mapped I/O (11)

```
void *mmap(void *addr, size_t length, int prot, int flags, int fd, off_t offset)
```

- The <u>contents</u> of a file mapping
   (as opposed to an anonymous mapping),
   are <u>initialized</u> using length bytes
   starting at offset offset in the file (or other object)
   referred to by the file descriptor fd
- offset must be a multiple of the page size as returned by sysconf (\_SC\_PAGE\_SIZE).

#### Memory-mapped I/O (12)

```
void *mmap(void *addr, size_t length, int prot, int flags, int fd, off_t offset)
```

 After the mmap() call has returned, the file descriptor, fd, can be closed immediately without invalidating the mapping.

# Memory-mapped I/O (13)

void \*mmap(void \*addr, size\_t length, int prot, int flags, int fd, off\_t offset)

- The prot argument describes the desired memory protection of the mapping and must not conflict with the open mode of the file
- It is either PROT\_NONE or the bitwise OR of one or more of the following flags:
  - PROT\_EXEC Pages may be executed.
  - PROT\_READ Pages may be read.
  - PROT\_WRITE Pages may be written.
  - PROT\_NONE Pages may not be accessed.